$00000$  $0000$ 

OO.  $0000$ 

## Mixed model with LMMstar - Part 3 Estimation, statistical inference, and prediction

**Brice Ozenne**<sup>1,2</sup>, Julie Lyng Forman<sup>2</sup> <brice.ozenne@nru.dk>

 $1$  Section of Biostatistics, Department of Public Health, University of Copenhagen. <sup>2</sup> Neurobiology Research Unit, University Hospital of Copenhagen, Rigshospitalet.

June 7th 2022, Method week at Karolinska Institutet

<span id="page-1-0"></span>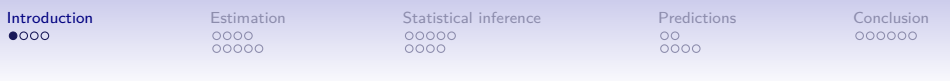

#### Recap'

**Hierarchical data**: p (baseline) covariates **X** and m outcomes **Y**

Patient

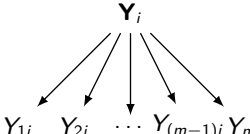

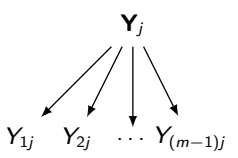

Measurement

 $\cdots Y_{(m-1)i} Y_{mi}$ 

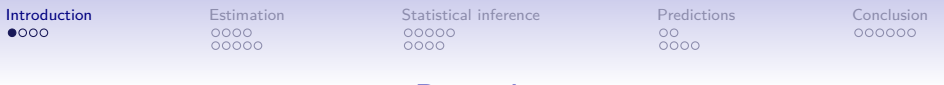

Recap'

**Hierarchical data**: p (baseline) covariates **X** and m outcomes **Y**

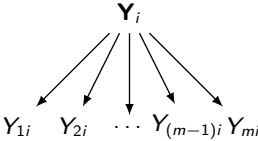

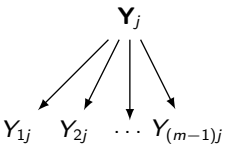

Measurement

Patient

**Statistical model**: multivariate Gaussian

 $\mathbf{Y}_i = \mathbf{X}_i\beta + \boldsymbol{\varepsilon}_i,$  where  $\boldsymbol{\varepsilon}_i = (\varepsilon_{1i},\ldots,\varepsilon_{mi})\sim\mathcal{N}(0,\Omega(\mathbf{X}_i,\gamma))$ 

• 
$$
\mu(\mathbf{X}, \beta) = \mathbf{X}\beta
$$
 modeled mean

- Ω(**X***, γ*) modeled residual variance-covariance.
- $\bullet$   $\Theta = (\beta, \gamma)$  model parameters

#### Example: abeta study

```
eLMM.abeta <- lmm(fast ∼ group*year,
    repetition = \simyear|id,
    structure = UN(\sim \text{group}),
    data = abetal, control = list(optimizer = "FS"))
```
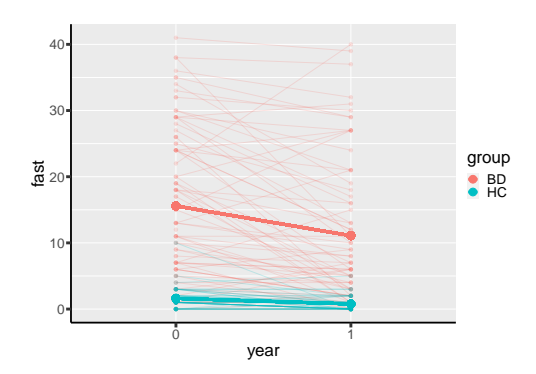

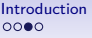

[Estimation](#page-6-0) [Statistical inference](#page-20-0) [Predictions](#page-34-0) [Conclusion](#page-41-0)<br>
0000<br>
00000 00000 0000 0000 0000<br>
0000 0000 0000 0000

#### Notation: abeta study

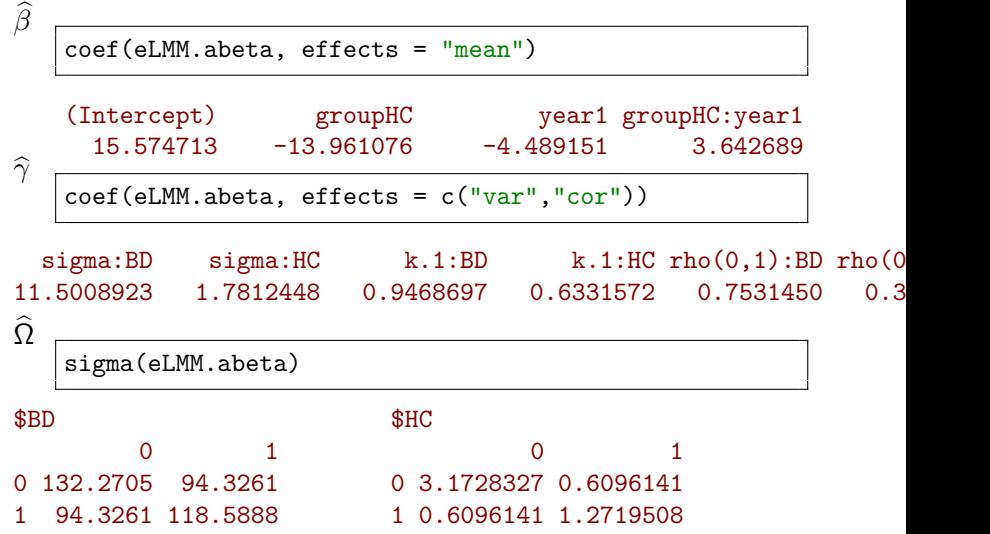

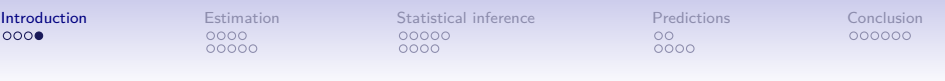

#### Part 3

How does the software estimates  $\Theta = (\beta, \gamma)$ ? How can the user tune the corresponding optimization procedure?

• argument control in lmm

How can we contrast the estimates  $\widehat{\Theta} = (\widehat{\beta}, \widehat{\gamma})$ ?

• method anova (linear contrasts) and estimate (non-linear contrasts)

How can we predict new/missing outcome values, e.g. get  $\widehat{\mathbb{E}}[Y_{im}|\mathbf{X}_i]$ ?  $\mathbb{\widehat{E}}[Y_{im}|\mathbf{X}_i, Y_{1i}, \ldots, Y_{(m-1)i}]$ ?

• method prediction

<span id="page-6-0"></span>

# Estimation

[Introduction](#page-1-0) **[Estimation](#page-6-0)** [Statistical inference](#page-20-0) [Predictions](#page-34-0) [Conclusion](#page-41-0) 0000

 $\circ$  $0000$ 

## General idea

Model parameters  $\Theta = (\beta, \gamma)$  are estimated by maximizing an **objective function** with respect to the data

• what parameters makes the observed data most likely?

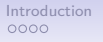

[Introduction](#page-1-0) **[Estimation](#page-6-0)** [Statistical inference](#page-20-0) [Predictions](#page-34-0) [Conclusion](#page-41-0)  $00000$  $0000$ 

 $\circ$  $0000$ 

## General idea

Model parameters  $\Theta = (\beta, \gamma)$  are estimated by maximizing an **objective function** with respect to the data

• what parameters makes the observed data most likely?

Toy example: univariate linear model

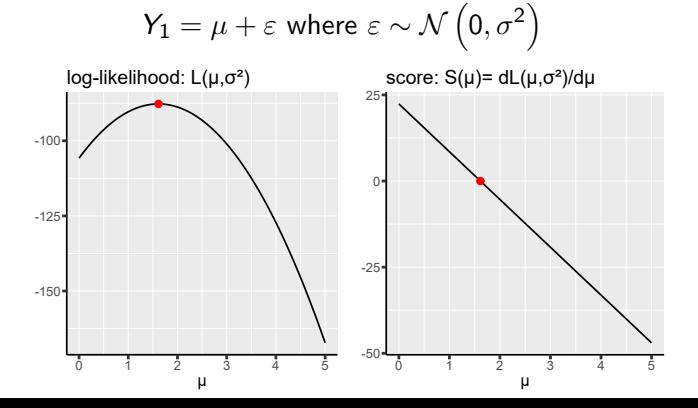

#### Gradient descent

#### Idea: find the maximum, i.e. when the score is 0

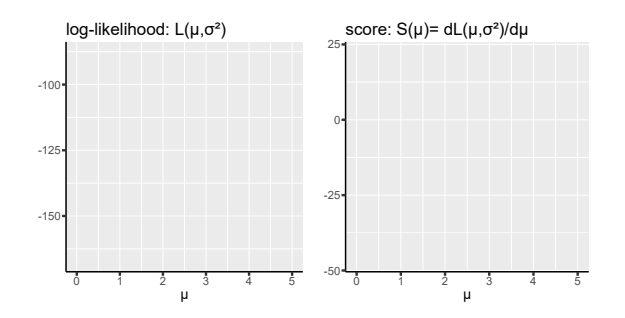

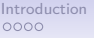

#### Gradient descent

Idea: find the maximum, i.e. when the score is 0

• start somewhere:  $\mu_0$ 

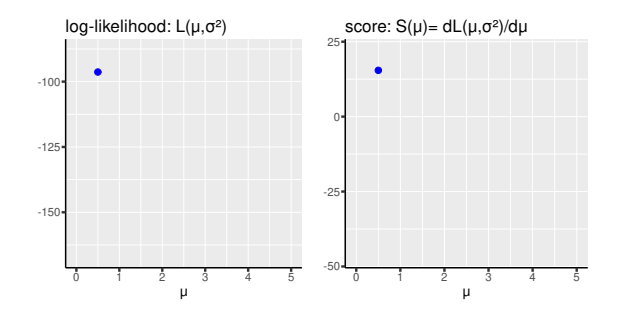

[Introduction](#page-1-0) **[Estimation](#page-6-0)** [Statistical inference](#page-20-0) [Predictions](#page-34-0) [Conclusion](#page-41-0) 0000

#### Gradient descent

Idea: find the maximum, i.e. when the score is 0

- start somewhere:  $\mu_0$
- learn from mistake: evaluate the "error"  $S(\mu_0)$

update to reduce the error

$$
\mu_1 = \mu_0 + \alpha S(\mu_0), \text{ often } \alpha = \mathcal{I}^{-1}(\mu_0)
$$

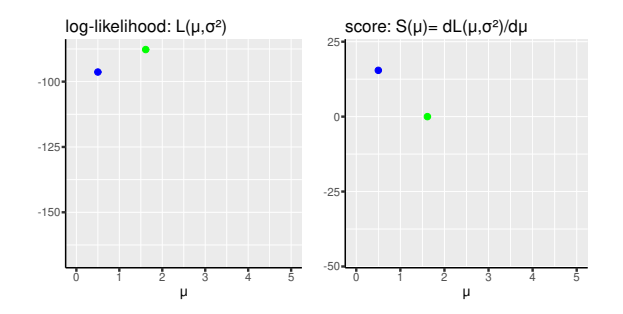

 $0000$ 00000

[Introduction](#page-1-0) **[Estimation](#page-6-0)** [Statistical inference](#page-20-0) [Predictions](#page-34-0) [Conclusion](#page-41-0) 00000 0000

 $\frac{00}{0000}$ 

#### Gradient descent

Idea: find the maximum, i.e. when the score is 0

- start somewhere:  $\mu_0$
- learn from mistake: evaluate the "error"  $S(\mu_0)$ update to reduce the error  $\mu_1=\mu_0+\alpha \mathcal{S}(\mu_0)$ , often  $\alpha=\mathcal{I}^{-1}(\mu_0)$
- iterate until the error is neglectable, i.e.  $\mathcal{S}(\mu_k) \approx 0$

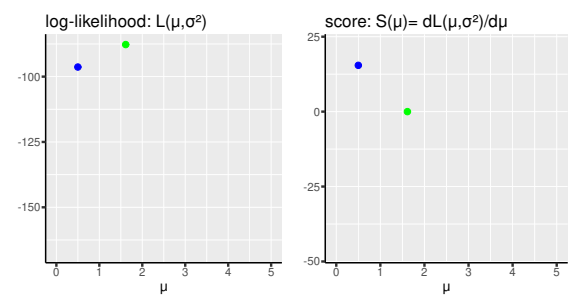

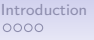

[Introduction](#page-1-0) **[Estimation](#page-6-0)** [Statistical inference](#page-20-0) [Predictions](#page-34-0) [Conclusion](#page-41-0)  $00000$  $0000$ 

OO.  $0000$ 

## FS optimizer

Initialization:

- ordinary least square for *β*
- residual variance/correlation for *γ*

Estimation by iterating between:

- gradient descent for  $\gamma$ :  $\gamma_{k+1} = \gamma_k + \alpha S(\gamma_k)$  (given *β*)
- compute the GLS estimator of  $\beta$  (given  $\gamma$ )
- check convergence and increase in log-likelihood $<sup>1</sup>$ </sup>

<sup>1</sup> otherwise partial update (e.g.  $\alpha \leftarrow \alpha/2$ )

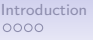

nnnnn

[Introduction](#page-1-0) **[Estimation](#page-6-0)** [Statistical inference](#page-20-0) [Predictions](#page-34-0) [Conclusion](#page-41-0)  $00000$  $0000$ 

OO.  $0000$   $000000$ 

## FS optimizer

Initialization:

- ordinary least square for *β*
- residual variance/correlation for *γ*

Estimation by iterating between:

- gradient descent for  $\gamma$ :  $\gamma_{k+1} = \gamma_k + \alpha S(\gamma_k)$  (given *β*)
- compute the GLS estimator of  $\beta$  (given  $\gamma$ )
- check convergence and increase in log-likelihood $<sup>1</sup>$ </sup>

**2** to satisfy constraints on  $\gamma$ , e.g. variance must be positive

• log-transform for variance, atanh transform for correlation

<sup>1</sup> otherwise partial update (e.g.  $\alpha \leftarrow \alpha/2$ )

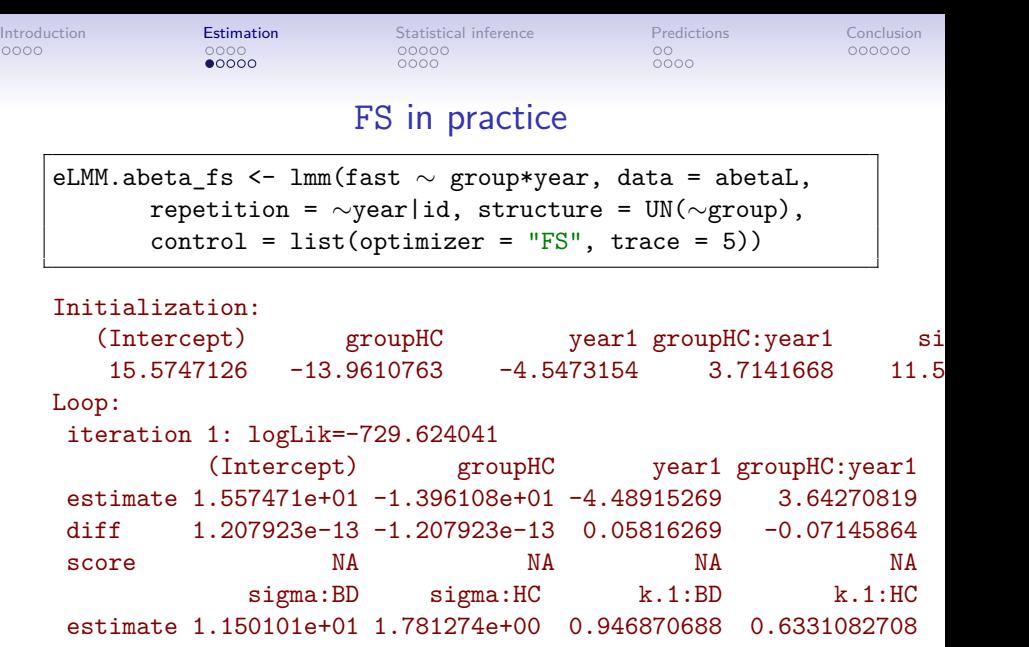

diff 1.163441e-04 2.879615e-05 -0.003847878 -0.0009589621 score 9.781768e-03 7.494316e-03 -0.684912654 -0.0648472211

10 / 34

[Introduction](#page-1-0) **[Estimation](#page-6-0)** [Statistical inference](#page-20-0) [Predictions](#page-34-0) [Conclusion](#page-41-0)  $0000$ 

Visualization of the objective function "FS" performs Restricted Maximum Likelihood (REML), i.e. maximizes:

 $\mathcal{L}(\Theta|\mathbf{Y},\mathbf{X}) \propto -\frac{1}{2}\log\left|\sum_{i=1}^n \mathbf{X}_i \Omega^{-1}(\mathbf{X}_i,\gamma) \mathbf{X}_i^{\mathsf{T}}\right| - \frac{1}{2}\sum_{i=1}^n \log |\Omega(\mathbf{X}_i,\gamma)| + (\mathbf{Y}_i - \mathbf{X}_i\beta)\Omega(\mathbf{X}_i,\gamma)^{-1}(\mathbf{Y}_i - \mathbf{X}_i\beta)^{\mathsf{T}}$ 

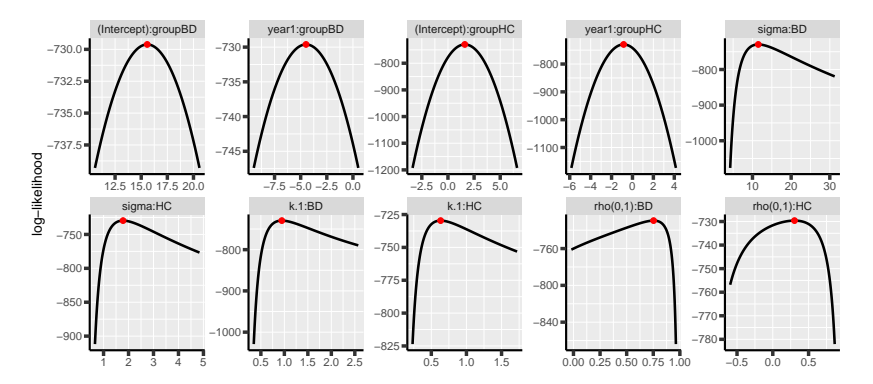

 $0000$ ററ≘ററ

[Introduction](#page-1-0) **[Estimation](#page-6-0)** [Statistical inference](#page-20-0) [Predictions](#page-34-0) [Conclusion](#page-41-0)  $00000$  $0000$ 

OO.  $0000$ 

## Other optimizers

gls:

parameter transformation ensuring positive definite  $\Omega$ [\(Pinheiro and Bates, 1996\)](#page-45-0)

✘ no feedback from the optimization procedure

optim optimizer (e.g. BFGS):

• simulateneous search over *β* and *γ* (do not use GLS estimator)

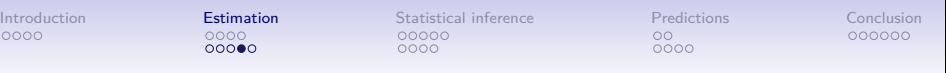

### Exercise 1

The following code returns a convergence issue:

```
eLMM.debug <- lmm(weight ∼ glucagonAUC,
    data = gastricbypassL,
    repetition = \simvisit|id,
    structure = "UN",
    control = list(optimizer = "FS")) # line 108
```
- what is the issue?
- can you find remedies?
	- **-** choice of the optimizer
	- **-** number of iterations
	- **-** starting point
	- **-** . . .

## Visualization of the log-likelihood

#### Ill-defined model due to lack of visit effects on the mean

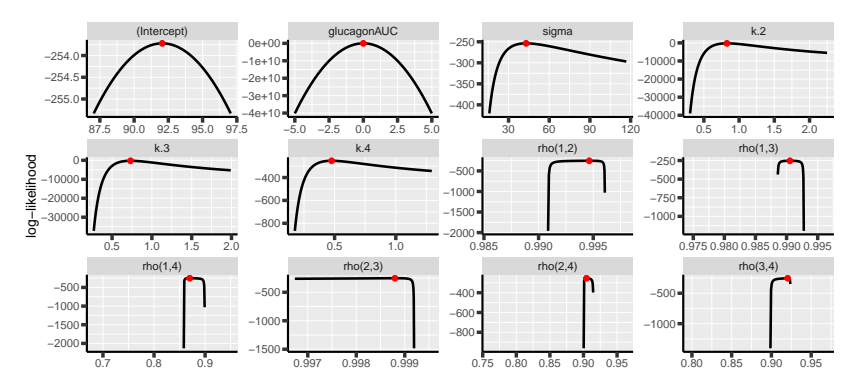

<span id="page-20-0"></span>[Introduction](#page-1-0) [Estimation](#page-6-0) [Statistical inference](#page-20-0) [Predictions](#page-34-0) [Conclusion](#page-41-0)

# Statistical inference

#### Contrasting estimates

The optimization procedure provides estimates, e.g.  $\beta = (\beta_1, \beta_2)$ :

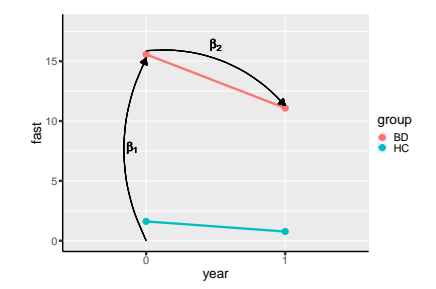

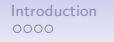

[Introduction](#page-1-0) [Estimation](#page-6-0) [Statistical inference](#page-20-0) [Predictions](#page-34-0) [Conclusion](#page-41-0) 0000

 $00000$ 

## Contrasting estimates

The optimization procedure provides estimates, e.g.  $\beta = (\beta_1, \beta_2)$ :

But we may be interested in different combination of coefficients:

- time evolution  $\psi_1 = \beta_2$
- value at year 1
	- $=$  baseline value  $+$  time evolution  $\psi_2 = \beta_1 + \beta_2$

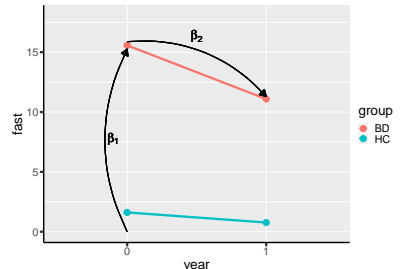

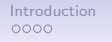

[Introduction](#page-1-0) [Estimation](#page-6-0) [Statistical inference](#page-20-0) [Predictions](#page-34-0) [Conclusion](#page-41-0)  $00000$  $0000$ 

 $\frac{00}{0000}$ 

### Contrasting estimates

The optimization procedure provides estimates, e.g.  $\beta = (\beta_1, \beta_2)$ :

But we may be interested in different combination of coefficients:

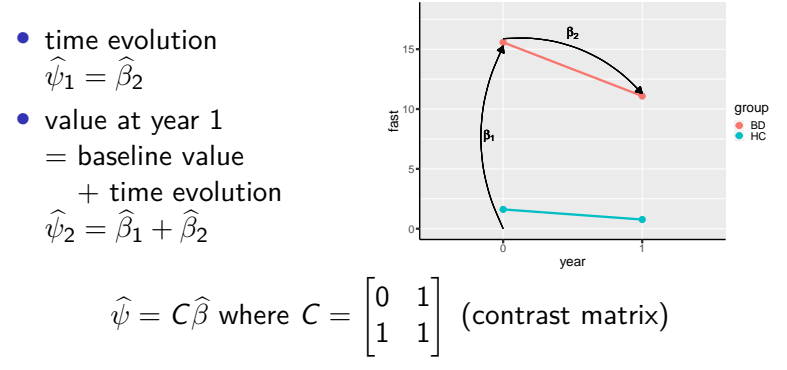

[Introduction](#page-1-0) [Estimation](#page-6-0) [Statistical inference](#page-20-0) [Predictions](#page-34-0) [Conclusion](#page-41-0)  $0000$ 

OO.  $0000$ 

#### Contrasting estimates with anova

Using a "text" formula:

```
anova(eLMM.abeta,
      effects = c("groupHC=0","groupHC+groupHC:year1=0"))
```
Can be named:

```
eANOVA.group <- anova(eLMM.abeta,
        effects = c("baseline" = "groupHC=0","follow-up" = "groupHC+groupHC:year1=0")
```
[Introduction](#page-1-0) [Estimation](#page-6-0) [Statistical inference](#page-20-0) [Predictions](#page-34-0) [Conclusion](#page-41-0)  $00000$  $0000$ 

OO.  $0000$ 

#### Contrasting estimates with anova

Using a "text" formula:

```
anova(eLMM.abeta,
      effects = c("groupHC=0","groupHC+groupHC:year1=0"))
```
Can be named:

```
eANOVA.group <- anova(eLMM.abeta,
        effects = c("baseline" = "groupHC=0","follow-up" = "groupHC+groupHC:year1=0"))
```
△**!** should refer to model parameters not variables (e.g. groupHC not "group")

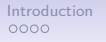

[Introduction](#page-1-0) [Estimation](#page-6-0) [Statistical inference](#page-20-0) [Predictions](#page-34-0) [Conclusion](#page-41-0)

## Quantifying uncertainty

The optimization procedure quantifies the precision of  $\hat{\beta}$ 

• information matrix  $\widehat{\mathcal{I}}_{\widehat{\Theta}} = -\frac{\partial^2 \mathcal{L}(\widehat{\Theta}|\mathcal{O})}{\partial \Theta^2}$ <br>→ curvature of the log-likelihood  $\rightarrow$  curvature of the log-likelihood

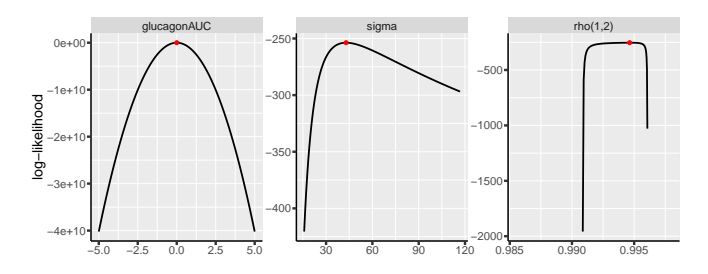

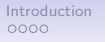

[Introduction](#page-1-0) [Estimation](#page-6-0) [Statistical inference](#page-20-0) [Predictions](#page-34-0) [Conclusion](#page-41-0) 0000

 $\frac{00}{0000}$ 

## Quantifying uncertainty

The optimization procedure quantifies the precision of  $\hat{\beta}$ 

• information matrix  $\widehat{\mathcal{I}}_{\widehat{\Theta}} = -\frac{\partial^2 \mathcal{L}(\widehat{\Theta}|\mathcal{O})}{\partial \Theta^2}$ <br>→ curvature of the log-likelihood  $\rightarrow$  curvature of the log-likelihood

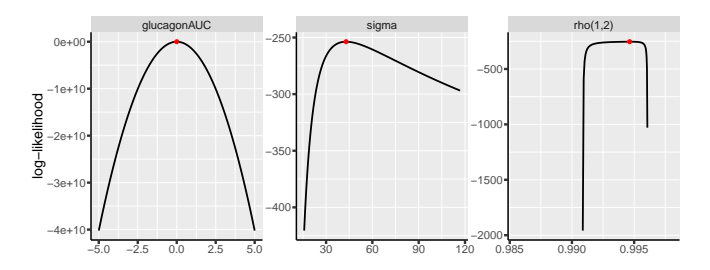

The variance of a linear contrast can be deduced:

• 
$$
\widehat{\Sigma}_{\widehat{\psi}} = C \widehat{\mathcal{I}}_{\widehat{\beta}}^{-1} C^{\intercal}
$$

[Introduction](#page-1-0) [Estimation](#page-6-0) [Statistical inference](#page-20-0) [Predictions](#page-34-0) [Conclusion](#page-41-0) 0000

 $00 0000$ 

## Statistical tests

Univariate Wald test:

• compare the estimate to its standard error

Multivariate Wald test (F-test):

• distance to the orgine of the vector of estimates (after normalization by the uncertainty)

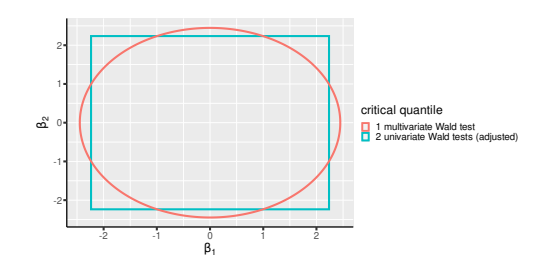

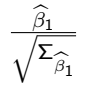

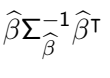

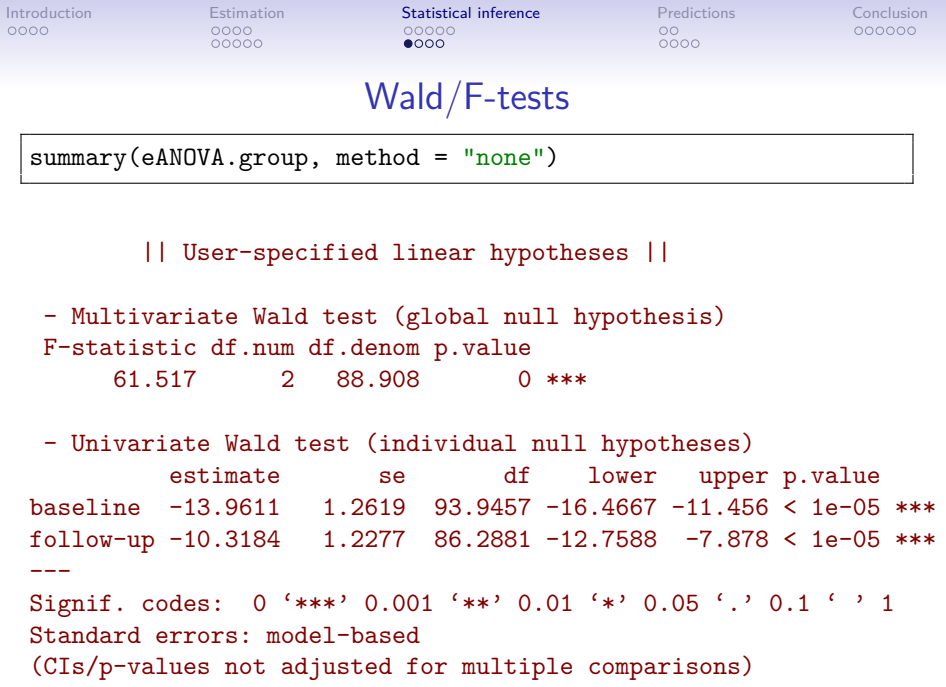

[Introduction](#page-1-0) [Estimation](#page-6-0) [Statistical inference](#page-20-0) [Predictions](#page-34-0) [Conclusion](#page-41-0)  $0000$ 

#### Distributional results

Estimates are asymptotically jointly normally distributed and so are linear contrasts  $C\widehat{\beta}$ .

[Introduction](#page-1-0) [Estimation](#page-6-0) [Statistical inference](#page-20-0) [Predictions](#page-34-0) [Conclusion](#page-41-0)  $0000$ 

## Distributional results

Estimates are asymptotically jointly normally distributed and so are linear contrasts  $C\hat{\beta}$ .

True in finite sample when the log-likelihood is (locally) quadratic [\(Geyer, 2013\)](#page-45-1)

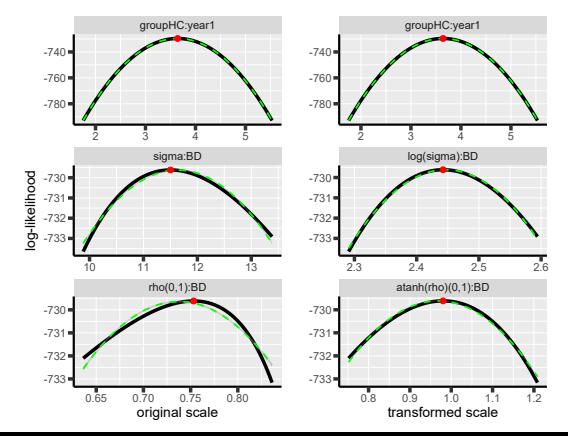

[Introduction](#page-1-0) [Estimation](#page-6-0) [Statistical inference](#page-20-0) [Predictions](#page-34-0) [Conclusion](#page-41-0)  $00000$  $0000$ 

 $\cap$  $0000$ 

#### Adiustment for multiple comparisons

summary(eANOVA.group)

|| User-specified linear hypotheses ||

- Multivariate Wald test (global null hypothesis) F-statistic df.num df.denom p.value 61.517 2 88.908 0 \*\*\*

- Univariate Wald test (individual null hypotheses) estimate se df lower upper p.value baseline -13.9611 1.2619 93.9457 -16.7612 -11.1609 < 1e-05 \*\*\* follow-up -10.3184 1.2277 86.2881 -13.0425 -7.5943 < 1e-05 \*\*\* ---

Signif. codes:  $0$  '\*\*\*' 0.001 '\*\*' 0.01 '\*' 0.05 '.' 0.1 ' ' 1 Standard errors: model-based  $(CIs/p-valuees$  adjusted for multiple comparisons  $-$  max-test adjust Adjusted CIs/p-values computed using 1e+05 samples.

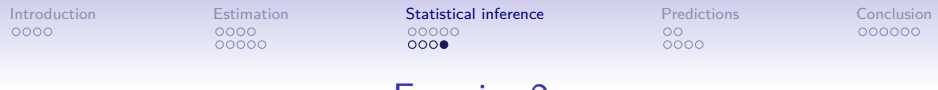

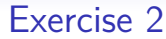

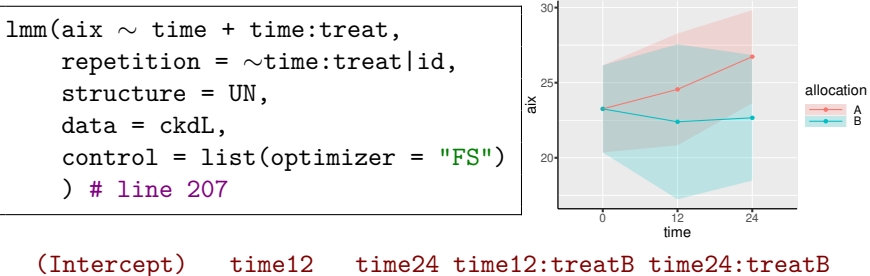

23.25499 1.299417 3.475746 -2.158075 -4.069283

Compute the average time effect in group B

• how much patients differ from baseline at 12 and 24 weeks?

<span id="page-34-0"></span>

# Predictions

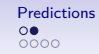

## Static vs. dynamic predictions

**Static:** prediction conditional on the covariates:

• 
$$
\mathbb{E}[Y_{1i}|X_i] = X_{1i}\beta
$$

$$
\mathbb{E}[Y_{mi}|X_i] = X_{mi}\beta
$$

**Dynamic**: prediction conditional on the covariates and observed outcomes from the same cluster:

$$
\mathbb{E}\left[Y_{im}|X_i,Y_{1i}\right]=\mathbb{E}\left[Y_{im}|X_i\right]+\mathbb{C}ov\left(Y_{mi},Y_{1i}\right)\frac{Y_{1i}-\mathbb{E}\left[Y_{1i}|X_i\right]}{\mathbb{V}ar\left[Y_{1i}\right]}
$$

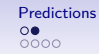

## Static vs. dynamic predictions

**Static:** prediction conditional on the covariates:

• 
$$
\mathbb{E}[Y_{1i}|X_i] = X_{1i}\beta
$$

$$
\mathbb{E}[Y_{mi}|X_i] = X_{mi}\beta
$$

**Dynamic**: prediction conditional on the covariates and observed outcomes from the same cluster:

$$
\mathbb{E}\left[Y_{im}|X_i, Y_{1i}\right] = \mathbb{E}\left[Y_{im}|X_i\right] + \mathbb{C}ov\left(Y_{mi}, Y_{1i}\right) \frac{Y_{1i} - \mathbb{E}\left[Y_{1i}|X_i\right]}{\mathbb{V}ar\left[Y_{1i}\right]}
$$
\n
$$
= X_{mi}\beta + \rho_i(m, 1) \sigma_{mi} \underbrace{\frac{Y_{1i} - X_{1i}\beta}{\sigma_{1i}}}_{\text{normalized residual}
$$
\nrescaled on  $Y_m$ 

[Introduction](#page-1-0) [Estimation](#page-6-0) [Statistical inference](#page-20-0) [Predictions](#page-34-0) [Conclusion](#page-41-0)  $00000$  $0000$ 

 $0000$ 

## Prediction - illustration (1/2)

Consider the dataset:

```
dfi <- abetaL[abetaL$id==2,
       c("id","group","year","fast")]
dfi
```
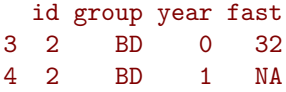

and the mixed model:

```
eLMM.abeta <- lmm(fast ∼ 0+group+group:year,
    repetition = \simyear|id, structure = UN(\simgroup),
    data = abetal, control = list(optimizer = "FS")eTHETA <- coef(eLMM.abeta, effects = "all")
```
groupBD:year1 groupHC:year1  $-4.4891511 - 0.8464617$ 

[Introduction](#page-1-0) [Estimation](#page-6-0) [Statistical inference](#page-20-0) [Predictions](#page-34-0) [Conclusion](#page-41-0)  $00000$  $0000$ 

 $\cap$  $0000$ 

## Prediction - illustration (2/2)

Static prediction:

predict(eLMM.abeta, newdata = dfi[2,,drop=FALSE])

estimate se df lower upper 1 11.08556 1.215013 82.8635 8.66889 13.50223

Normalized residual:

(dfi\$fast[1] - eTHETA["groupBD"])/eTHETA["sigma:BD"]

groupBD

1.428175

Dynamic prediction:

predict(eLMM.abeta, newdata = dfi, type = "dynamic", keep.newdata = TRUE)

id group year fast estimate se df lower upper 1 2 BD 0 32 NA NA NA NA NA 2 2 BD 1 NA 22.79893 2.215132 Inf 18.45735 27.14051

[Introduction](#page-1-0) [Estimation](#page-6-0) [Statistical inference](#page-20-0) [Predictions](#page-34-0) [Conclusion](#page-41-0)  $00000$  $0000$ 

 $\cap$  $0000$ 

#### Imputation - illustration

Combined observed and predicted outcome values:

```
dfi <- fitted(eLMM.abeta, impute = TRUE,
      format = "wide")dfi[1:4,]
```
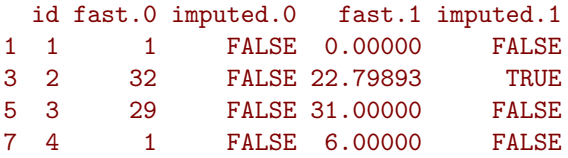

Average within group:

abetaA  $\leq$  merge(dfi, abetaW, by = "id", sort = FALSE) tapply(abetaA\$fast.1-abetaA\$fast.0, abetaA\$group, mean)

BD HC  $-4.4891511 - 0.8464617$ 

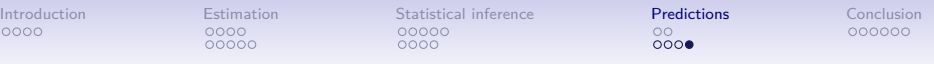

#### Exercise 3

Consider the following model:

```
eLMM.ckd <- lmm(aix \sim 0 + time + time:treat,
 repetition = \simtime.treat|id, structure = UN,
 data = ckdL, control = list(optimizer = "FS")
  ) # line 346
```
and dataset:

ckdL[ckdL\$id==29,c(1,6,8,10,11)]

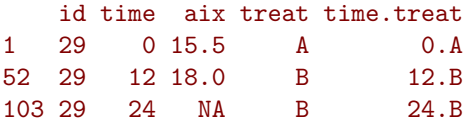

What is the expected aix value for individual 29 at time 24:

- given its group membership and time?
- given its group membership, time, and the observed aix?

<span id="page-41-0"></span>

# Conclusion

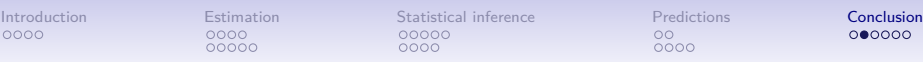

 $000000$ 

## Conclusion

LMMstar implements "covariance pattern" mixed models, with focus on:

- user-friendly interface
- statistical inference
- model diagnostic

More details in the [vignette](https://cran.r-project.org/web/packages/LMMstar/vignettes/overview.pdf) of the package.

Possible improvements:

- more covariance patterns
- more robust optimizer (e.g. spherical reparametrization)
- computational speed

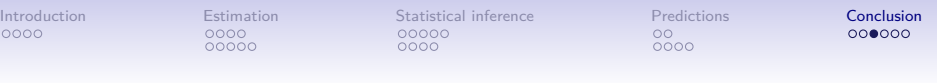

## Bug report

Unexpected behavior of the LMMstar package can be reported to: <https://github.com/bozenne/LMMstar/issues>. Note: this makes your request visible to other users,

Please include a **minimal reproducible example** <sup>2</sup> in your report, otherwise it is likely that we will not be able to identify and solve the issue.

We do NOT provide support for other packages or R programming in general.

<sup>2</sup> <https://stackoverflow.com/help/minimal-reproducible-example>

#### Comments, suggestions?

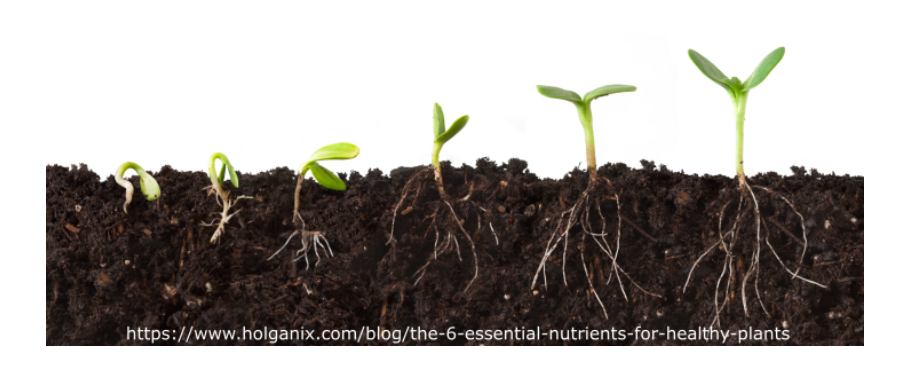

 $0000$ 00000

[Introduction](#page-1-0) [Estimation](#page-6-0) [Statistical inference](#page-20-0) [Predictions](#page-34-0) [Conclusion](#page-41-0)  $00000$  $0000$ 

OO.  $0000$ 

## Reference I

- <span id="page-45-1"></span>Geyer, C. J. (2013). Asymptotics of maximum likelihood without the lln or clt or sample size going to infinity. In Advances in Modern Statistical Theory and Applications: A Festschrift in honor of Morris L. Eaton, pages 1–24. Institute of Mathematical Statistics.
- <span id="page-45-0"></span>Pinheiro, J. C. and Bates, D. M. (1996). Unconstrained parametrizations for variance-covariance matrices. Statistics and computing, 6(3):289–296.

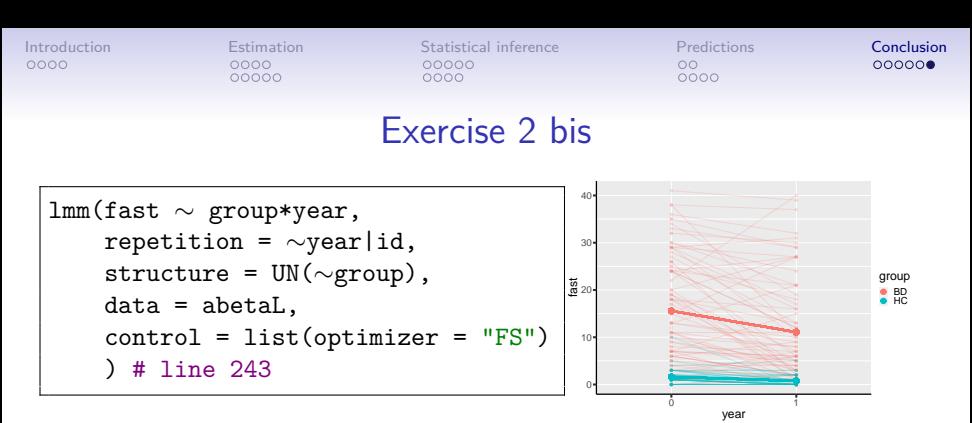

Investigate whether:

- the variance structure depends on time and disease status.
- the correlation structure depends on disease status.

 $\sqrt{2}$  the scale used for statistical inference matters (e.g. original vs. log/atanh), see arguments transform.sigma and transform.rho.